*Северо-Восточное управление министерства образования и науки Самарской области структурное подразделение «Созвездие» государственного бюджетного общеобразовательного учреждения Самарской области средней общеобразовательной школы с.Камышла муниципального района Камышлинский Самарской области*

Принята на заседании педагогического совета OT «28» abryoma  $20dV$ r. Протокол № 0

Утверждаю: директор ГБОУ СОШ с. Камышла м.р. Камышлинский Самарской области A. R. Rohouver  $\Phi$ .*H.O.* «IR» abrise  $20 \angle 20 \Gamma$ .

**Дополнительная общеобразовательная (общеразвивающая) программа технической направленности**  *«Лазерные технологии. Резка и гравировка»*

 **Возраст обучающихся:** 9-17 лет  **Срок реализации:** 1 год

 **Разработчик:**

Шайдуллина Альбина Рамилевна, педагог дополнительного образования

 **Камышла, 2020**

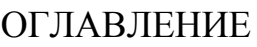

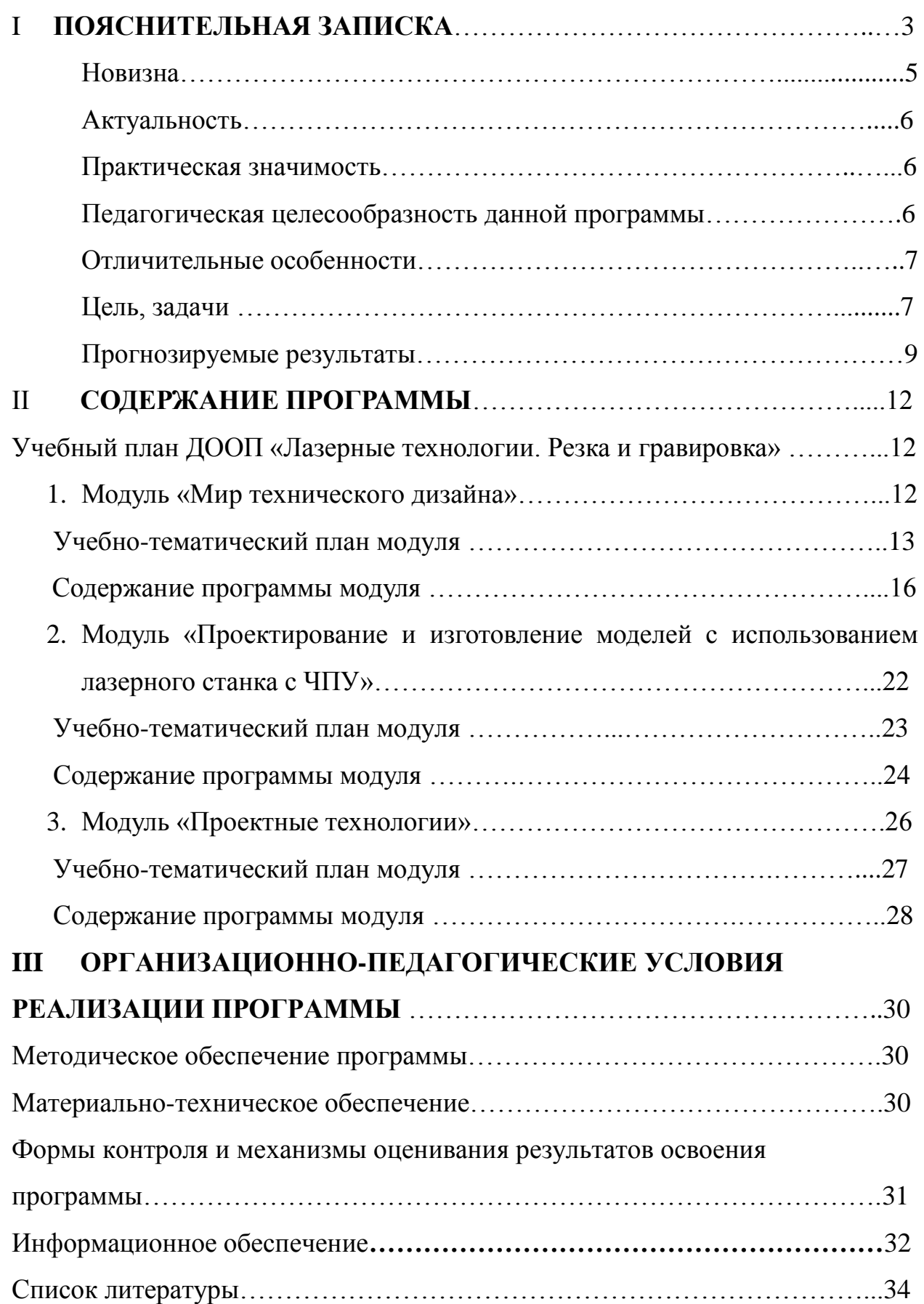

Дополнительная общеобразовательная общеразвивающая программа *«Лазерные технологии. Резка и гравировка»* (далее «Программа») имеет техническую направленность и способствует приобщению детей к техническому творчеству, совершенствованию его интеллектуального и духовного развития, приобретению ими навыков самостоятельной деятельности и самоопределения.

*Программа соответствует требованиям нормативно-правовых документов:*

Федеральный закон от 29.12.2012 № 273-ФЗ «Об образовании в Российской Федерации»;

Указ Президента Российской Федерации от 21 июля 2020 г. № 474 "О национальных целях развития Российской Федерации на период до 2030 года";

Концепция развития дополнительного образования до 2030 года (утверждена распоряжением Правительства РФ от 31.03.2022 № 678-р);

Стратегия развития воспитания в Российской Федерации на период до 2025 года (утверждена распоряжением Правительства Российской Федерации от 29.05.2015 № 996-р);

План мероприятий по реализации в 2021 - 2025 годах Стратегии развития воспитания в Российской Федерации на период до 2025 года (утвержден распоряжением Правительства Российской Федерации от 12.11.2020 № 2945-р);

Приказ Министерства образования и науки Российской Федерации от 23.08.2017 № 816 «Об утверждении Порядка применения организациями, осуществляющими образовательную деятельность, электронного обучения, дистанционных образовательных технологий при реализации образовательных программ»;

Приказ Министерства просвещения России от 09.11.2018 № 196 «Об утверждении Порядка организации и осуществления образовательной деятельности по дополнительным общеобразовательным программам»;

Приказ Министерства просвещения РФ от 03.09.2019 № 467 «Об утверждении Целевой модели развития региональных систем дополнительного образования детей»;

Приказ Министерства Просвещения Российской Федерации от 30.09.2020 № 533 «О внесении изменений в порядок организации и осуществления образовательной деятельности по дополнительным общеобразовательным программам, утвержденный приказом Министерства Просвещения Российской Федерации от 09.11.2018 № 196»;

Постановление Главного государственного санитарного врача РФ от 28.09.2020 № 28 «Об утверждении СП 2.4.3648-20 «Санитарноэпидемиологические требования к организациям воспитания и обучения, отдыха и оздоровления детей и молодежи»;

Стратегия социально-экономического развития Самарской области на период до 2030 года (утверждена распоряжением Правительства Самарской области от 12.07.2017 № 441);

Письмо Министерства образования и науки РФ от 18.11.2015 № 09-3242 «О направлении информации» (с «Методическими рекомендациями по проектированию дополнительных общеразвивающих программ (включая разноуровневые программы)»;

Письмо Министерства образования и науки Самарской области от 30.03.2020 № МО-16-09-01/434-ТУ (с «Методическими рекомендациями по подготовке дополнительных общеобразовательных общеразвивающих программ к прохождению процедуры экспертизы (добровольной сертификации) для последующего включения в реестр образовательных программ, включенных в систему ПФДО»).

Письмо Министерства образования и науки РФ от 29 марта 2016 г. N ВК-641/09 (с «Методическими рекомендациями по реализации адаптированных дополнительных общеобразовательных программ, способствующих социально-психологической реабилитации, профессиональному самоопределению детей с ограниченными

возможностями здоровья, включая детей-инвалидов, с учетом их особых образовательных потребностей»).

Лазерные технологии - совокупность приѐмов и способов обработки материалов и изделий с использованием лазерного оборудования. Лазерные технологии активно применяются на предприятиях для резки, гравировки, сварки, сверления отверстий, маркировки и других модификаций поверхностей различных материалов, обеспечивая точность и возможность обработки труднодоступных участков готовых деталей, резку и сверление материалов, вообще не поддающихся механической обработке.

С самого момента разработки лазер называли устройством, которое само ищет решаемые задачи. Лазеры нашли применение в самых различных областях — от коррекции зрения до управления транспортными средствами, от космических полѐтов до термоядерного синтеза. Лазер стал одним из самых значимых изобретений XX века и самым популярным методом бесконтактной обработки материалов, где не требуется использование режущего инструмента.

Обучение для создания векторных файлов происходит в программе CorelDraw – популярная и всемирно известная программа, главным предназначением которой являются создание и обработка выполненных в формате векторной графики документов.

**Новизна** данной программы состоит в одновременном изучении как основных теоретических, так и практических аспектов лазерных технологий, что обеспечивает глубокое понимание инженерно-производственного процесса в целом. Во время прохождения программы, обучающиеся получают знания, умения и навыки, которые в дальнейшем позволят им самим планировать и осуществлять трудовую деятельность.

Программа направлена на воспитание современных детей как творчески активных и технически грамотных начинающих инженеров, способствует возрождению интереса молодежи к технике, в воспитании культуры жизненного и профессионального самоопределения.

#### **Актуальность.**

Из школьной программы по физике ученики мало что могут узнать о лазерах, а ведь лазерные технологии сегодня становятся краеугольными в медицине, IT, робототехнике, космонавтике и во множестве других прикладных сфер. Это несоответствие исправит программа «Лазерные технологии. Резка и гравировка». Освоив еѐ, обучающиеся смогут ознакомиться с потенциалом лазеров в современном мире, узнать, как они работают и какое будущее ждет специалистов в области лазерной оптики.

### **Практическая значимость.**

Данная программа уникальна по своим возможностям и направлена на знакомство с современными технологиями и стимулированию интереса обучающихся к технологиям конструирования и моделирования.

Сегодня широкий ряд отраслей (медицинская, пищевая, машиностроительная, текстильная, рекламная и др.) нуждаются в специалистах по лазерным технологиям для эффективного и надежного управления лазерным оборудованием и поддержки его в рабочем состоянии, а также создания технологических моделей для автоматизированного изготовления. Специалисты по лазерным технологиям играют неотъемлемую роль в успешной работе промышленных предприятий по всей России, в том числе и в нашей Самарской области. Так как в Самарской области сформирован мощный инновационный территориальный аэрокосмический кластер, который объединяет ведущие предприятия в области ракетостроения, двигателестроения и производства авиационной техники.

#### **Педагогическая целесообразность** данной программы:

- взаимодействие педагога с ребенком на равных;

- использование на занятиях доступных для детей понятий и терминов, следование принципу «от простого к сложному»;

- учет разного уровня подготовки детей, опора на имеющийся у обучающихся опыт;

- системность, последовательность и доступность излагаемого

материала, изучение нового материала опирается на ранее приобретенные знания;

- приоритет практической деятельности;

развитие в учащихся самостоятельности, творчества и изобретательности является одним из основных приоритетов данной программы.

### **Отличительные особенности.**

Представляемая программа имеет существенный ряд отличий от существующих аналогичных программ. Программа предполагает не только обучение «черчению» или освоению ПО «CorelDraw», а именно использованию этих знаний как инструмента при решении задач различной сложности. Изучение программ САПР и черчения позволит решать более сложные инженерные задачи и применять полученные знания в различных областях деятельности обучающегося. Данная программа включает в себя не только обучение лазерной резке и гравировке, но и получение знаний в новой области творчества – техническом дизайне и развитие способности обучающихся к самостоятельной учебно-исследовательской деятельности.

**Цель** - формирование комплекса знаний, умений и навыков в области лазерных технологий для обеспечения эффективности процессов проектирования и изготовления изделий.

#### **Задачи:**

#### *Обучающие:*

- знакомство обучающихся с комплексом базовых технологий, применяемых при плоскостном моделировании;

- приобретение навыков и умений в области конструирования и инженерного черчения;

- приобретение опыта создания двухмерных и трехмерных объектов.

### *Развивающие:*

- способствовать развитию творческого потенциала обучающихся, пространственного воображения и изобретательности;

- способствовать развитию логического и инженерного мышления;

- содействовать профессиональному самоопределению.

*Воспитательные:*

- способствовать развитию ответственности за начатое дело;

- сформировать у обучающихся стремления к получению качественного законченного результата;

- сформировать навыки самостоятельной и коллективной работы;

- сформировать навыки самоорганизации и планирования времени и ресурсов.

#### **Категория детей.**

Программа «Лазерные технологии. Резка и гравировка» рассчитана на детей среднего и старшего школьного возраста - 9–17 лет. По данной программе могут также заниматься дети с ОВЗ и дети-инвалиды.

Срок реализации программы – 1 год.

Наполняемость группы: 10-15 человек.

**Форма обучения**: очная.

**Режим занятий**: количество учебных часов за учебный год – 108 часов, 3 часа в неделю; продолжительность занятия – 40 мин.

#### **Методы и приемы организации образовательного процесса:**

-Инструктажи, беседы, разъяснения

-Наглядный фото и видеоматериалы по лазерной резке

-Практическая работа с программами, лазерным комплексом

-Инновационные методы (поисково-исследовательский, проектный, игровой);

- Решение технических задач, проектная работа.

-Познавательные задачи, учебные дискуссии, создание ситуации новизны, ситуации гарантированного успеха и т.д.

-Метод стимулирования (участие в конкурсах, поощрение, персональная выставка работ).

#### **Прогнозируемые результаты**

#### **Регулятивные УУД**

#### *Обучающийся сможет:*

- самостоятельно определять цели своего обучения, ставить и формулировать для себя новые задачи в учебе и познавательной деятельности, развивать мотивы и интересы своей познавательной деятельности;

- самостоятельно планировать пути достижения целей, в том числе альтернативные, осознанно выбирать наиболее эффективные способы решения учебных и познавательных задач;

- соотносить свои действия с планируемыми результатами, осуществлять контроль своей деятельности в процессе достижения результата, определять способы действий в рамках предложенных условий и требований, корректировать свои действия в соответствии с изменяющейся ситуацией;

- оценивать правильность выполнения учебной задачи, собственные возможности еѐ решения;

- владеть основами самоконтроля, самооценки, принятия решений и осуществления осознанного выбора в учебной и познавательной деятельности.

## **Познавательные УУД**

#### *Обучающийся сможет:*

- определять понятия, создавать обобщения, устанавливать аналогии, классифицировать, самостоятельно выбирать основания и критерии для классификации, устанавливать причинно-следственные связи, строить логическое рассуждение, умозаключение (индуктивное, дедуктивное и по аналогии) и делать выводы;

- создавать, применять и преобразовывать знаки и символы, модели и схемы для решения учебных и познавательных задач;

- осмысленно осуществлять чтение эскизов, чертежей, моделей;

### **Коммуникативные УУД**

#### *Обучающийся сможет:*

- организовывать учебное сотрудничество и совместную деятельность с учителем и сверстниками; работать индивидуально и в группе: находить общее решение и разрешать конфликты на основе согласования позиций и учета интересов; формулировать, аргументировать и отстаивать свое мнение;

- формировать и развивать компетентности в области использования информационно-коммуникационных технологий и прототипирования.

*Личностные результаты освоения программы отражают:*

- воспитание качеств личности, обеспечивающих социальную мобильность, способность принимать самостоятельные решения;

- формирование качеств мышления, необходимых для адаптации в современном информационном обществе.

- умение работать индивидуально, в малой группе и участвовать в коллективном проекте;

- умение понимать и принимать личную ответственность за результаты коллективного проекта;

- проявление творческих навыков и инициативы при разработке и защите проекта.

*Метапредметные результаты освоения программы отражают:*

- формирование представлений о Лазерных технологиях;

- овладение знаниями о лазерах, как об автономных модулях, предназначенных для решения сложных практических задач;

- овладение знаниями о лазерных станках для образовательных учреждений;

- формирование общих способов интеллектуальной и практической деятельности в области Лазерных технологий.

*Предметные результаты освоения программы кружка отражают:*

- овладение знаниями, навыками и умениями, необходимыми для продолжения обучения в организации ВПО, изучения смежных дисциплин,

применения в повседневной жизни;

- создание фундамента для естественно-научного развития, формирования механизмов мышления, характерных для естественно-научной деятельности.

В идеальной модели у обучающихся будет воспитана потребность в творческой деятельности в целом и к техническому творчеству в частности, а также сформирована зона личных научных интересов.

Программа по форме организации образовательного процесса является модульной. Модульный принцип обеспечивает вариативность, гибкость и мобильность построения образовательных программ, позволяя педагогу обеспечивать качество освоения программы учащимися, в том числе на основе построения индивидуального образовательного маршрута обучающегося.

Программа состоит из 3 модулей: «Мир технического дизайна», «Проектирование и изготовление моделей с использованием лазерного станка с числовым программным управлением (ЧПУ)», «Проектные технологии».

*Цель, задачи, способы определения результативности, а также формы подведения итогов реализации дополнительной образовательной программы представлены в каждом модуле.*

## **СОДЕРЖАНИЕ ПРОГРАММЫ**

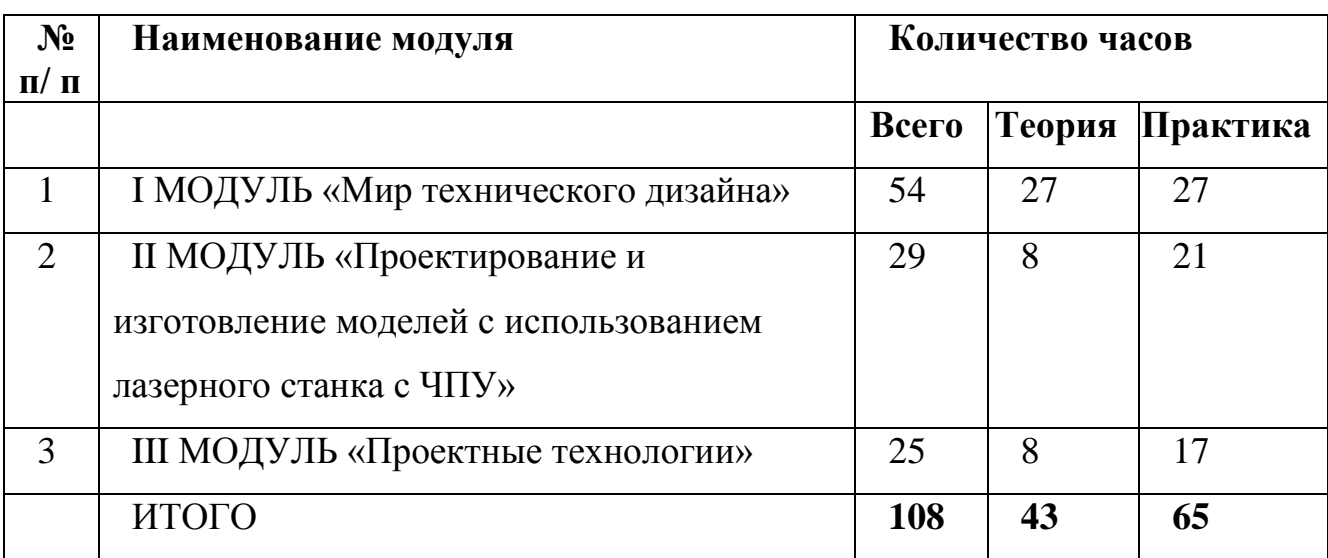

## **Учебный план ДООП «Лазерные технологии. Резка и гравировка»**

#### **МОДУЛЬ I «Мир технического дизайна»**

Модуль «Мир технического дизайна» (Далее Модуль) базируется на ведущих теоретических идеях, основанных на концепции дополнительного образования – освоение приѐмов работы с изображением и использование графических редакторов в макетировании на базе творческой деятельности. Содержание Программы объединяет знания об азах композиции и колористики, понимание возможностей компьютерных редакторов, фотоаппаратуры и картона, умение грамотно использовать их для воплощения проекта. В процессе реализации Модуля происходит ориентация обучающихся на выбор профессий, востребованных современным обществом, формируются базовые компетенции в области технического дизайна, умения свободно планировать и проектировать, используя как современные приѐмы технического творчества, так и классические.

**Цель модуля:** Создание условий для самореализации и развитие способностей к техническому творчеству посредством формирования у обучающихся знаний, умений и навыков в сфере технического дизайна.

### **Задачи модуля:**

## *Обучающие:*

- обучать основам создания и обработки изображений в графических

редакторах: CorelDraw, Adobe PhotoShop;

- формировать представления об основах технического дизайна;

- обучать основам и приемам макетирования из готовых разверток;

- обучать приемам цифровой фотосъемки;

- формировать умения и навыки работы с бумагой и картоном;

- обучать основным принципам создания плоскостных композиций.

*Развивающие:* 

- развивать инженерное мышление, навыки конструирования, воображение, эмоционально-эстетическое восприятие действительности и творческие способности обучающихся;

- развивать мыслительные, творческие, коммуникативные способности обучающихся;

- развивать пространственное мышление за счет работы с пространственными образами;

- развивать интеллектуальные и практические умения, самостоятельно приобретать и применять на практике полученные знания.

*Воспитательные:* 

- воспитывать устойчивый интерес к моделированию и проектированию;

- воспитывать информационную культуру как составляющую общей культуры современного человека;

- формировать потребность в творческой деятельности, стремление к самовыражению через техническое творчество.

**Учебно-тематический план модуля «Мир технического дизайна»**

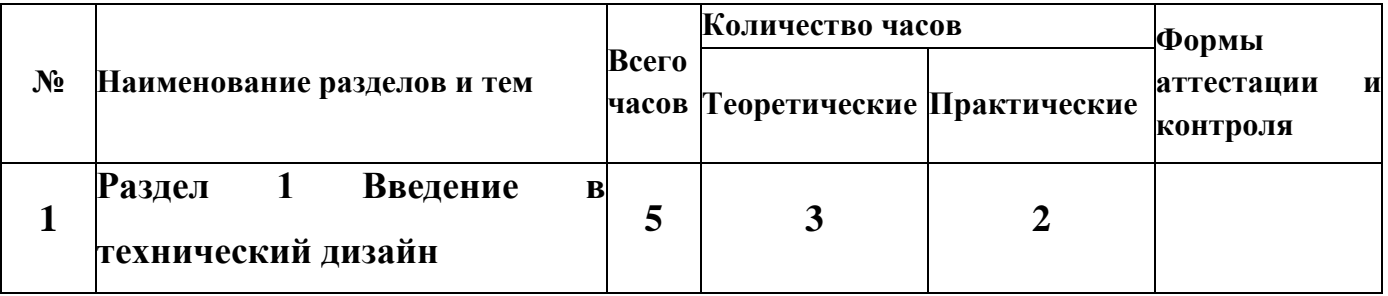

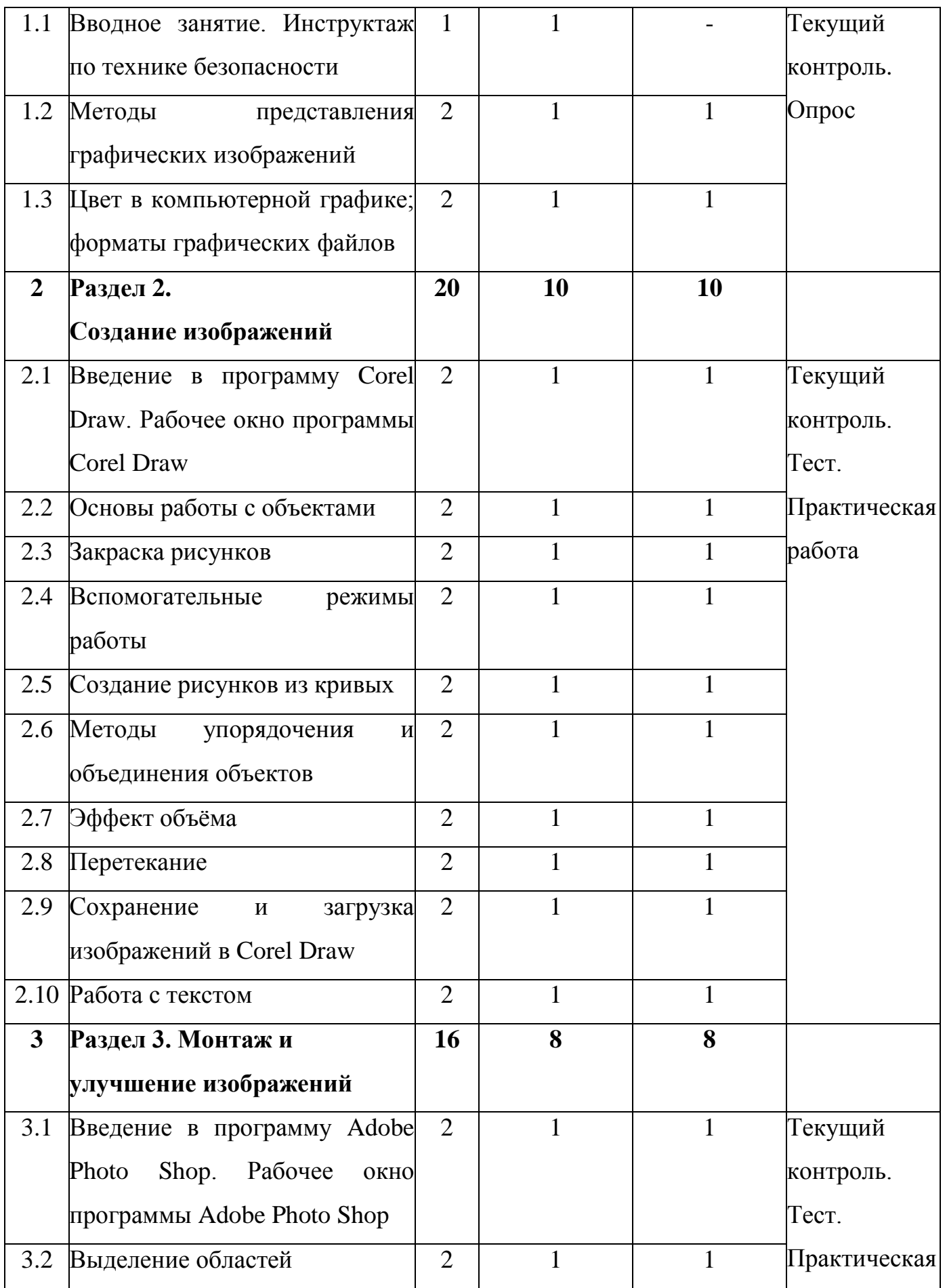

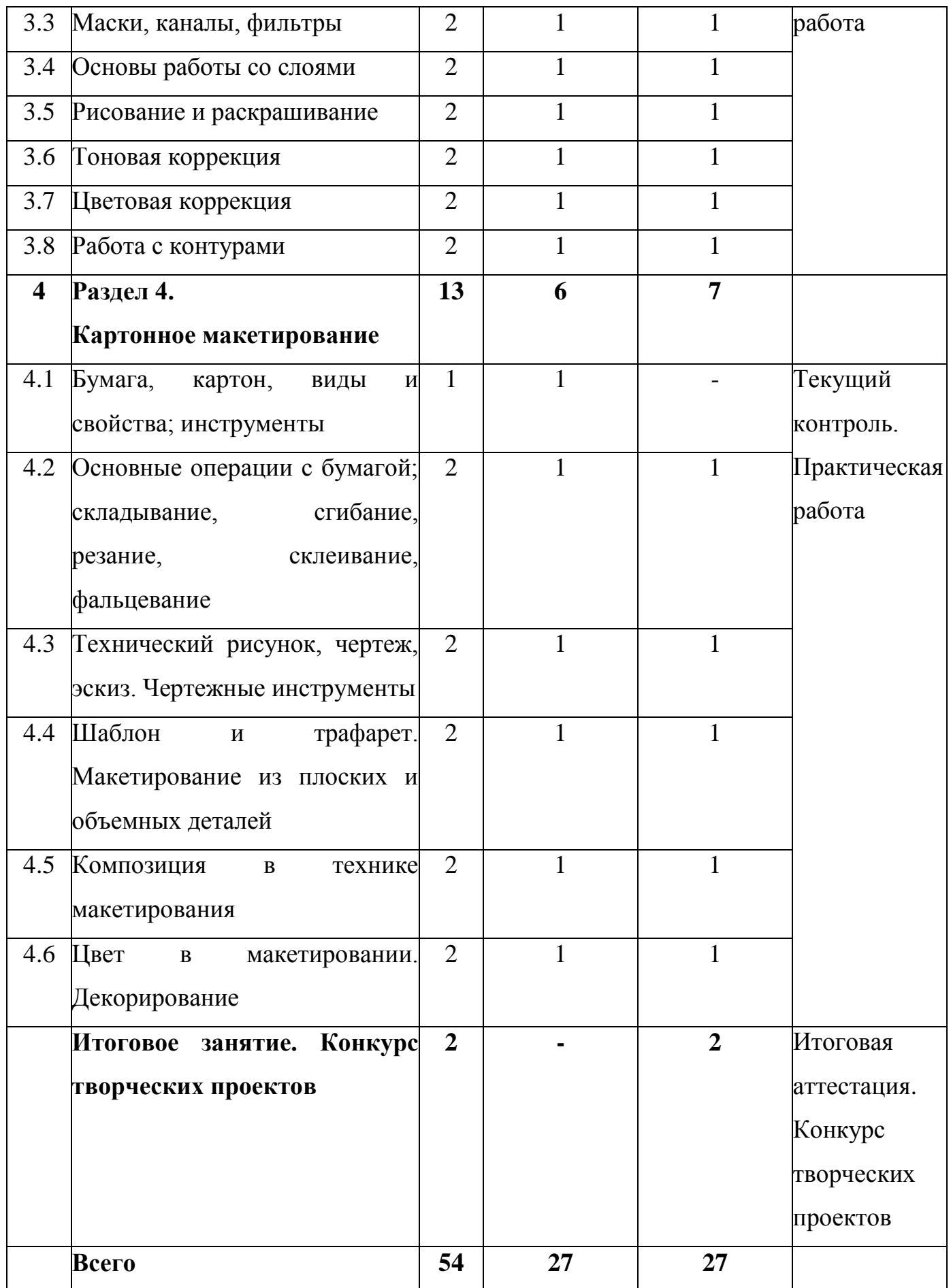

### **Содержание модуля «Мир технического дизайна»**

#### **Раздел 1. Введение в технический дизайн**

#### *Тема. 1.1. Вводное занятие. Инструктаж по технике безопасности.*

*Теория.* Знакомство модулем «Мир технического дизайна», с целями и задачами, порядком и планом работы на время обучения по модулю. Инструктаж по технике безопасности при работе на лазерном станке.

## *Тема. 1.2. Методы представления графических изображений*

*Теория.* Растровая графика. Достоинства и недостатки растровой графики. Векторная графика. Достоинства векторной графики. Недостатки векторной графики.

*Практика.* Сравнение растровой и векторной графики. Нахождение особенностей растровых и векторных программ.

# *Тема. 1.3. Цвет в компьютерной графике; форматы графических файлов*

*Теория.* Описание цветовых оттенков на экране монитора и на принтере (цветовые модели). Взаимосвязь цветовых моделей RGB и CMYK. Кодирование цвета в различных графических программах. Методы сжатия графических данных. Стандартные форматы. Векторные форматы. Растровые форматы.

*Практика.* Преобразование файла из одного формата в другой. Опрос по темам раздела.

### **Раздел 2. Создание изображений**

# *Тема 2.1. Введение в программу Corel Draw. Рабочее окно программы Corel Draw.*

*Теория.* Особенности меню. Рабочий лист. Организация панели инструментов. Панель свойств. Палитра цветов. Строка состояния.

*Практика.* Самостоятельное знакомство с меню: панелью инструментов, панелью свойств, палитрой цветов и строкой состояния.

#### *Тема 2.2. Основы работы с объектами*

*Теория.* Рисование линий, прямоугольников, квадратов, эллипсов, окружностей, дуг, секторов, многоугольников и звезд. Выделение объектов. Операции над объектами: перемещение, копирование, удаление, зеркальное отражение, вращение, масштабирование. Изменение масштаба просмотра.

*Практика.* Создание простейших рисунков в CorelDraw.

### *Тема 2.3. Закраска (заливка) рисунков*

*Теория.* Заливка объекта в CorelDraw: однородная, градиентная, узорчатая и текстурная заливки. Формирование собственной палитры цветов. Использование встроенных палитр.

*Практика.* Закраска объектов в CorelDraw.

#### *Тема 2.4. Вспомогательные режимы работы*

*Теория.* Инструменты для точного рисования и расположения объектов относительно друг друга: линейки, направляющие, сетка.

*Практика.* Вывод объектов на экран в режимах: каркасном, нормальном, улучшенном.

### *Тема 2.5. Создание рисунков из кривых*

*Теория.* Особенности рисования кривых. Важнейшие элементы кривых: узлы и траектории. Практика. Использование кривых и ломаных линий для создания рисунков. Редактирование формы кривой.

### *Тема 2.6. Методы упорядочения и объединения объектов*

*Теория.* Изменение порядка расположения объектов. Выравнивание объектов. Методы объединения объектов. Исключение одного объекта из другого.

*Практика.* Упорядочивание, выравнивание и группировка объектов.

### *Тема 2.7. Эффект объема*

*Теория.* Метод выдавливания. Перспективные и изометрические изображения. Закраска, вращение, подсветка объемных изображений.

*Практика.* Закраска, вращение, подсветка объемных изображений методом выдавливания.

### *Тема 2.8. Перетекание*

*Теория.* Создание технических рисунков.

*Практика.* Создание выпуклых и вогнутых объектов. Получение художественных эффектов.

## *Тема 2.9. Сохранение и загрузка изображений в CorelDraw*

*Теория.* Особенности работы с рисунками, созданными в различных версиях программы CorelDraw.

*Практика*. Импорт и экспорт изображений в CorelDraw.

### *Тема 2.10. Работа с текстом*

*Теория.* Особенности формирования простого и фигурного текста. Рельефный текст. Масштабирование, поворот и перемещение отдельных букв текста.

*Практика.* Оформление текста. Тестирование по темам раздела.

### **Раздел 3. Монтаж и улучшение изображений**

# *Тема 3.1. Введение в программу Adobe PhotoShop. Рабочее окно программы Adobe PhotoShop*

*Теория.* Особенности меню. Рабочее поле. Организация панели инструментов. Панель свойств. Панели – вспомогательные окна. Инструменты рисования. Контекстное меню. Палитры. Панель управления. Строка состояния. Окно настройки редактора.

*Практика*. Просмотр палитры цветов различных изображений в разном масштабе. Настройка параметров программы, рабочей среды. Открытие и закрытие существующего файла. Создание и сохранение нового документа.

## *Тема 3.2. Выделение областей*

*Теория.* Проблема выделения областей в растровых программах.

*Практика.* Использование различных инструментов выделения: Область, Лассо, Волшебная палочка. Перемещение и изменение границы выделения. Преобразования над выделенной областью. Кадрирование изображения.

#### *Тема 3.3. Маски, каналы, фильтры*

*Теория.* Альфа-каналы. Режимы для работы с выделенными областями: стандартный и режим быстрой маски. Маски для цветов. Замена цвета. Маска слоя. Фильтры. Как работать с фильтрами. Художественные фильтры. Фильтры стилизации. Деформирующие фильтры. Фильтры эскизов.

*Практика.* Корректировка изображения с помощью изученных приемов. Изменение изображения с помощью изученных приемов.

#### *Тема 3.4. Основы работы со слоями*

*Теория*. Понятие слоя. Палитра слоев. Изменение порядка следования объектов. Создание и удаление слоев. Слияние и удаление слоев. Связанные слои и наборы слоев.

*Практика.* Операции над слоями: удаление, перемещение, масштабирование, вращение, зеркальное отражение, объединение.

### *Тема 3.5. Рисование и раскрашивание*

*Теория.* Инструменты рисования: карандаш, кисти, ластик, заливки, градиент. Выбор цвета. Заливка областей. Градиентная заливка. Обводка области. Рисование линий. Настройка и создание кистей. Удаление фрагментов и восстановление изображений. Выбор основного и фонового цветов.

*Практика.* Создание нового графического документа (заливка областей, добавление рамки ко всему изображению или его части, заливка границы области). Раскрашивание черно-белых фотографий.

### *Тема 3.6. Тоновая коррекция*

*Теория.* Понятие тонового диапазона изображения. График распределения яркостей пикселей (гистограмма). Гистограмма светлого, тѐмного и тусклого изображений. Тоновая коррекция. Коррекция тоновых кривых. Коррекция яркости и контрастности. Быстрые способы настройки светов и теней. Основная задача тоновой коррекции. Команды тоновой коррекции.

*Практика.* Корректировка изображения с помощью изученных приемов.

### *Тема 3.7. Цветовая коррекция*

*Теория.* Балансировка и коррекция цветов. Сдвиг цвета в тоновом диапазоне. Взаимосвязь цветов в изображении. Принцип цветовой коррекции. Специальные цветовые эффекты. Команды цветовой коррекции.

*Практика.* Цветовая корректировка изображений с помощью изученных команд и инструментов.

#### *Тема 3.8. Работа с контурами*

*Теория.* Назначение контуров. Элементы контуров. Обводка контура. Преобразование контура в границу выделения.

*Практика*. Редактирование контуров. Тестирование по темам раздела.

#### *Тема 3.9. Коллаж из фотографий*

*Теория.* Фотоколлаж – смешанная композиция, когда на фон накладывается сразу несколько изображений. Порядок действий: выбор или создание фона; открытие и размещение на фоне фотографий; обработка изображений; доработка деталей, применение фильтров, добавление эффектов.

*Практика.* Открытое занятие. Создание коллажа любой сложности по своему выбору.

#### **Раздел 4. Картонное макетирование**

#### *Тема 4.1. Бумага, картон, виды и свойства, инструменты*

*Теория.* Сведения о бумаге, еѐ видах и свойствах (толщина, цвет, прочность), инструментах для работы с бумагой и картоном в макетировании, правила безопасности работы с ними (ножницы, канцелярский нож, шило).

# *Тема 4.2. Основные операции с бумагой; складывание, сгибание, резание, склеивание, фальцевание*

*Теория.* Базовые формы сгибов. Знакомство с операциями склеивания, Особенности материала при взаимодействии с клеем. Операции разрезания и фальцевания бумаги и картона.

*Практика.* Изготовление открытки с сюрпризом с использованием

операций резания, склеивания, фальцевания бумаги и картона.

# *Тема 4.3. Технический рисунок, чертеж, эскиз. Чертежные инструменты*

*Теория.* Понятия «технический рисунок», «чертеж», «эскиз». Особенности каждого понятия. Чертежные инструменты: линейка, рейсшина, циркуль, готовальня, карандаш. Основные линии чертежа. Изображение на чертеже и на шаблоне: видимого контура – разреза, сгиб – прерывистая пунктирная линия, место для склеивания – штриховка. Три вида изображения детали: вид спереди, сбоку, сверху. Масштабы, применяемые в чертежах макетов.

*Практика.* Создание эскиза, а затем чертежа фасада здания.

# *Тема 4.4. Шаблон и трафарет. Макетирование из плоских и объемных деталей*

*Теория.* Знакомство с понятиями: шаблон, трафарет. Детали, изготовленные по шаблону, и детали, изготовленные самостоятельно. Вырезание симметричных деталей. Правила сборки плоских и объемных деталей с помощью склеивания (неподвижное соединение). Сборка деталей друг с другом путем соединения в «замок» и с помощью «заклепок» из проволоки.

*Практика*. Изготовление плоского макета «Домик» с использованием деталей, изготовленных самостоятельно (труба, крыльцо и т.д.).

### *Тема 4.5. Композиция в технике макетирования*

*Теория.* Фронтальная композиция. Объемная композиция. Высотная композиция. Ярусы.

*Практика.* Изготовление объемного макета «Амфитеатр».

### *Тема 4.6. Цвет в макетировании. Декорирование.*

*Теория.* Выразительные возможности цвета. Оттенки. Сочетания цветов. Контраст. Роль окраса в дизайне. Способы художественного оформления макетов. Окрашивание. Виды красок, используемых для окрашивания. Оклеивание цветной бумагой. Понятие «техническая эстетика».

*Практика.* Создание макета здания по собственному выбору. Тестирование по темам раздела. Итоговое занятие. Конкурс творческих проектов Практика. Итоговая аттестация. Представление обучающимися творческих проектов на конкурс.

### **МОДУЛЬ II**

# **«Проектирование и изготовление моделей с использованием лазерного станка с ЧПУ»**

Занятия по данному модулю формируют инженерный стиль мышления, развивают у детей устойчивый интерес к технике, расширяют технический кругозор, знакомят с современными перспективными технологиями в обработке материалов. Учащиеся научатся проектировать и изготавливать модели с использованием лазерного станка с ЧПУ.

**Цель:** Формирование практических навыков работы на лазерном станке с ЧПУ.

#### **Задачи модуля:**

- сформировать практические навыки работы в области обработки материалов на лазерном станке с ЧПУ;

- обучить редактированию заданных параметров для обработки материалов моделей объектов и чертежей в программном обеспечении RD Works V8

- сформировать практические навыки работы с современными графическими программными средствами;

- способствовать развитию творческих способностей, используя современные ИКТ-технологий и прикладные программы;

- способствовать развитию интереса к использованию компьютера и лазерного станка как средства реализации творческих замыслов и коммуникативных потребностей;

- воспитывать поведенческие мотивы при работе с компьютером и с лазерным станком;

# - воспитывать сознательную дисциплину, аккуратность.

# **Учебно-тематический план модуля «Проектирование и изготовление**

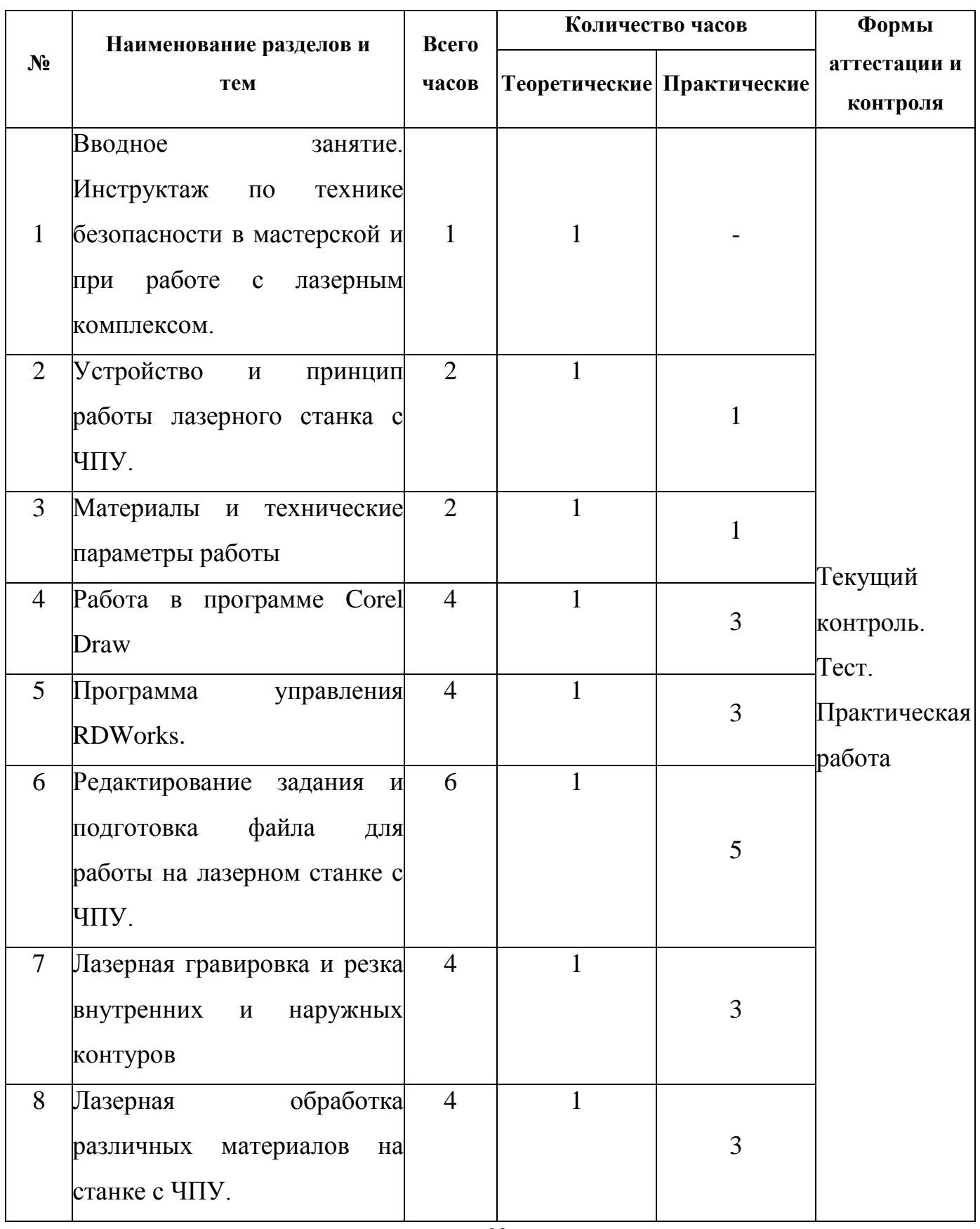

# **моделей с использованием лазерного станка с ЧПУ»**

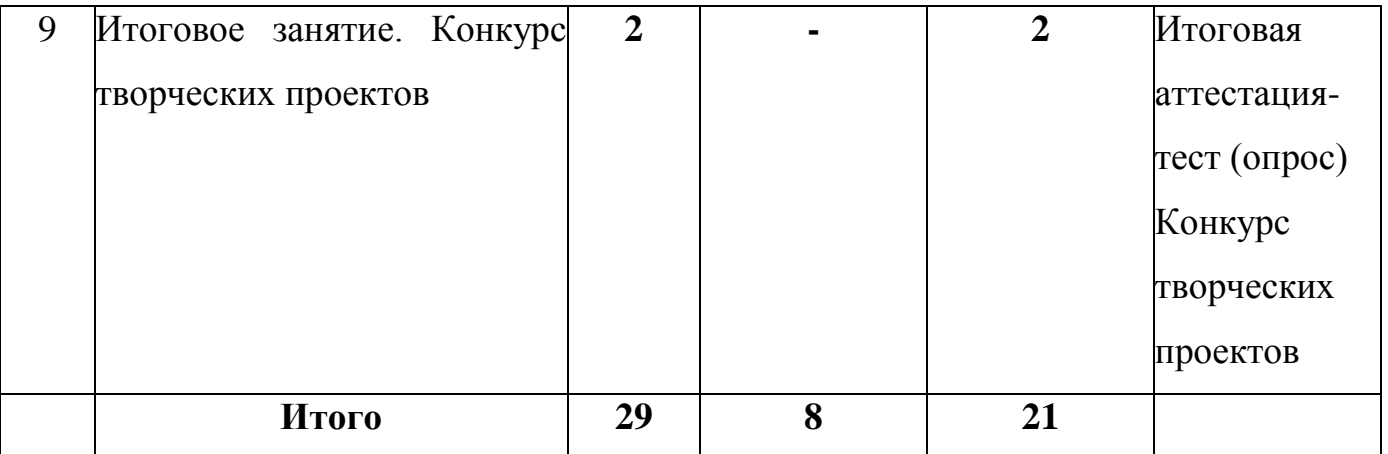

# **Содержание Модуля II «Проектирование и изготовление моделей с использованием лазерного станка с ЧПУ»**

# *Тема 1. Вводное занятие*

*Теория:* Современные перспективные технологии в обработке материалов. Способы воздействия на материалы (древесина, фанера, метал, искусственные материалы, ткань и т.д.) Лазерная обработка материалов. Техника безопасности при работе на станке. Опасности в работе на лазерных станках. Техника безопасности при работе на лазерном станке с ЧПУ.

## *Тема 2. Устройство и принцип работы лазерного станка с ЧПУ.*

*Теория:* Принцип работы лазерных станков с ЧПУ. Устройство лазерного станка с ЧПУ. Правила подготовки станка к работе. Системы координат станков с ЧПУ. Понятие нулевой точки, ее назначение, выбор и задание в системе координат станка.

*Практика*: Подготовка станка к работе и управление им. Управление станком. Панель управления, основные возможности.

## *Тема 3. Материалы и технические параметры работы.*

*Теория:* Материалы обрабатываемые на станке APACHI-9060. Технические параметры работы станка.

*Практика:* Задание скорости и мощности работы станка.

## *Тема 4. Работа в программе в CorelDraw*

*Теория:* Введение, ознакомление, настройки панели инструментов.

*Практика:* Импортирование/экспортирование файлов. Рисование,

работа с векторами и узлами.

Создание простейших фигур, преобразование в кривую. Работа с форматами CDR, DXF, EPS. Импорт, разгруппировка макета, редактирование формы объекта. Работа с контуром макета. Объединение элементов в один объект. Создание замкнутого контура. Сохранение макета в ранних версиях. Экспортированние макета в формат DXF. Рисование, работа с векторами и узлами. Создание изделия "Коробочка для чая" Отрисовка внутренних узоров. Рисование, работа с векторами и узлами.

## *Тема 5. Программа управления RDWorks.*

*Теория:* Программа лазерной обработки RDWorks V8. Интерфейс и возможности программы. Загрузка файлов, поддерживаемые форматы. Изображение простых фигур и надписи.

*Практика:* Разработка простой работы. Загрузка файлов с программы графического редактора CorelDraw.

# *Тема 6. Редактирование задания и подготовка файла для работы на лазерном станке с ЧПУ.*

*Теория:* Редактирование в программе лазерной обработки RDWorks V8. Задание параметров работы станка (скорость и мощность).

*Практика:* Загрузка задания на станок (через флешнакопитель или кабель.) Редактирование файла и отправка задания на станок. Копирование и удаление элементов. Группирование и разгруппирование кривых. Симуляция работы.

# *Тема 7. Лазерная гравировка и резка внутренних и наружных контуров.*

*Теория:* Особенности лазерной резки и лазерной гравировки. Создание рабочей программы, подготовка станка к работе и отправка задания на станок. Внутренние и наружные контуры. Последовательность работ. Создание детали, создания задания для работы на станке в программе CorelDraw.

*Практика:* Создание макета брелка, создания задания для работы на

станке в программе CorelDraw. Изготовление брелка на станке с ЧПУ. Изготовление коробочки. Создание коробочки, создания задания для работы на станке в программе RDWorks V8. Изготовление коробочки на станке с ЧПУ.

# *Тема 8. Лазерная обработка различных материалов на станке с ЧПУ.*

*Теория:* Лазерная обработка различный материалов на станке с ЧПУ.( ткань, акрил, дерево, кожа, резина, МДФ, бумага, и др.)

*Практика:* Создание деталей, создания задания для работы на станке в программе CorelDraw. Изготовление деталей на станке с ЧПУ из других материалов.

*Тема 9. Итоговое занятие.* Демонстрация лучших творческих работ. Тестирование (или опрос) теоретических понятий. Подведение итогов.

## **МОДУЛЬ III «Проектные технологии»**

Данный модуль разработан для воспитания технически грамотной и творческой личности, а также формирования у обучающихся устойчивого интереса к деятельности, направленной на получение и применение новых знаний для решения технологических, инженерных, творческих, исследовательских и прикладных задач. Техническое творчество развивает интерес к технике, способствует формированию мотивации к учѐбе и профессиональной ориентации, приобретению практических умений, развитию творческих способностей. Проектная деятельность в техническом творчестве - вид деятельности обучающихся, результатом которой является технический объект, обладающий признаками полезности и новизны. Организация технического творчества предполагает формулировку творческих задач конструкторского характера. Процесс технического творчества включает ряд последовательных этапов: анализ исходных фактов и формулировку проблемы, логическое развитие идеи и детализацию проекта, его воплощение в рисунке, чертеже и материальное воплощение. Центральный момент - нахождение идеи технического решения, требующей

обоснования, расчѐтов и экспериментальной проверки. Особенно перспективной и заслуживающей внимание является самостоятельная учебно-исследовательская деятельность обучающихся.

**Цель:** Обучение основам проектной деятельности посредством создания макетов, получение новых знаний и их применение для решения творческих, прикладных и исследовательских задач.

### **Задачи модуля:**

*Обучающие:* 

- обучение созданию проектов с учетом их исторической, художественной и технической составляющих;

- формирование навыков практической работы по созданию макетов;

- формирование основ современного организационно-экономического мышления, обеспечивающих социальную адаптацию.

*Развивающие:* 

- развитие способности обучающихся к самостоятельной учебноисследовательской деятельности;

- развитие воображения, творческого мышления.

*Воспитательные:* 

- формирование культурной и технически развитой личности;

- формирование творческой личности с установкой на активное самообразование;

- развитие интереса к конструированию и моделированию;

- воспитание взаимовыручки и навыков коллективного труда.

### **Учебно-тематический план модуля «Проектные технологии»**

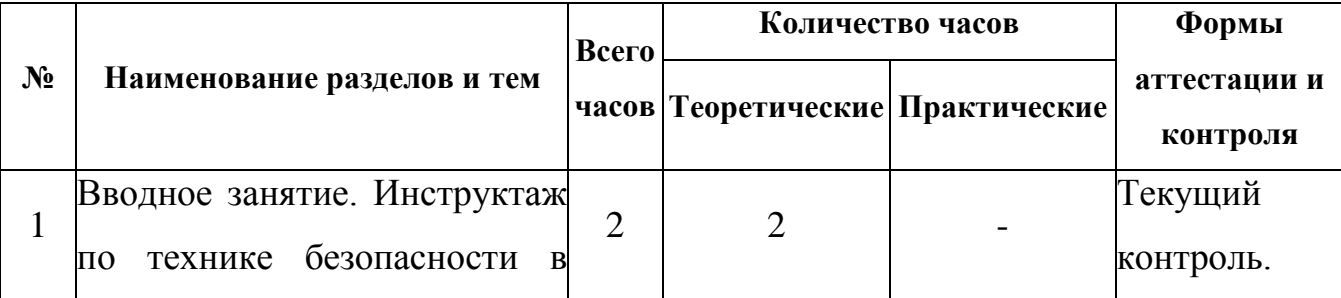

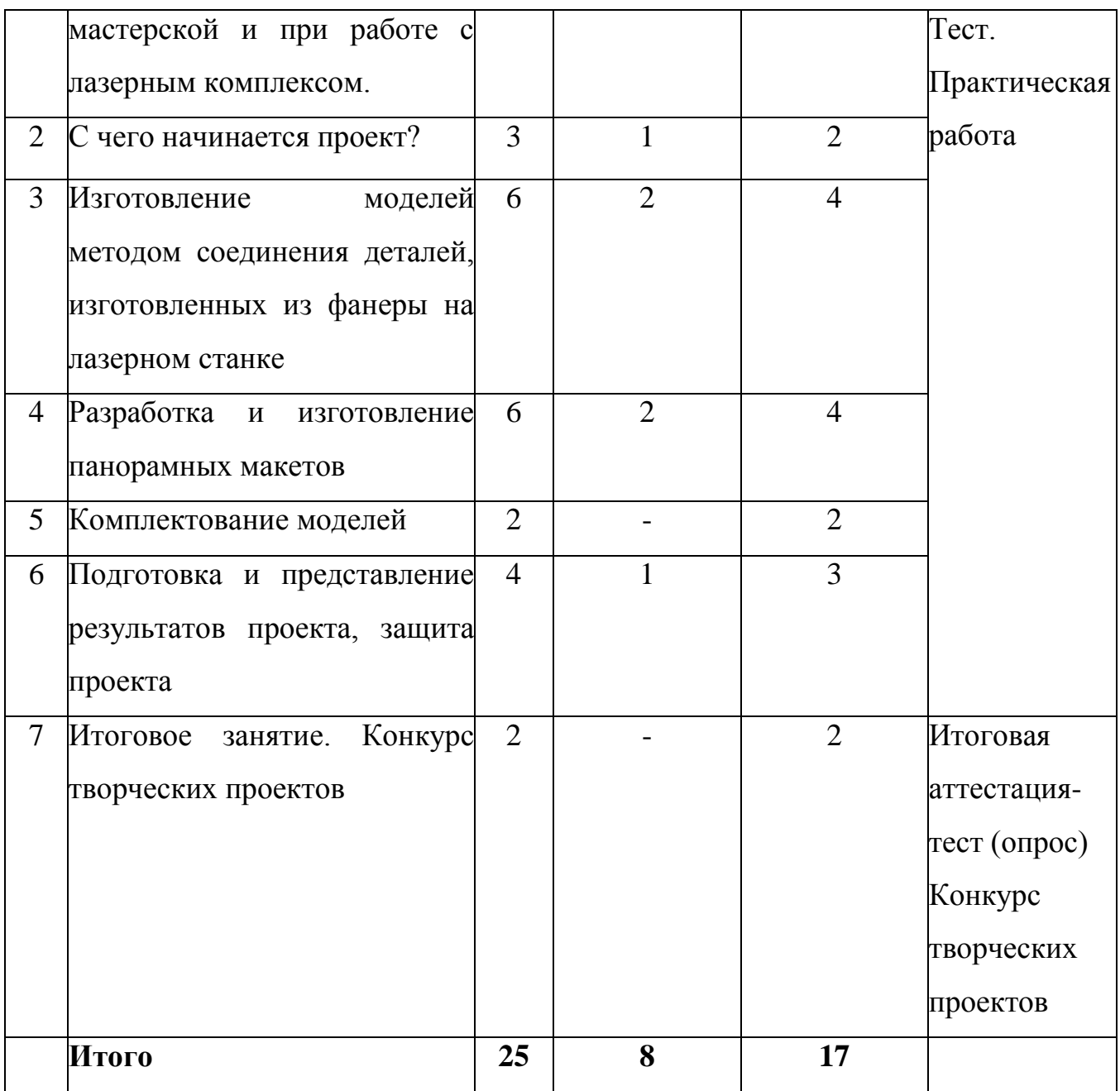

## **Содержание модуля «Проектные технологии»**

## *Тема. 1.1. Вводное занятие. Инструктаж по технике безопасности*

*Теория.* Знакомство модулем «Мир технического дизайна», с целями и задачами, порядком и планом работы на время обучения по модулю. Инструктаж по технике безопасности при работе на лазерном станке.

## *Тема 2. С чего начинается проект?*

*Теория.* Требования к проектной работе. Выбор и обоснование темы проекта. Разработка идей для проектирования моделей макета. Изучение материалов по теме проекта (история, предыдущий опыт работы). Цель,

задачи, этапы и способы решения.

*Практика.* Индивидуальная работа над проектом: подбор материалов по теме (фотоматериал, документы и т.п.), создание эскиза макета.

# *Тема 3. Изготовление моделей макета методом соединения деталей, изготовленных из фанеры на лазерном станке*

*Теория*. Изучение свойств древесной фанеры и методов соединения деталей (склейка, виды соединений). Практика.

Изготовление элементов макета (моделей военной и другой техники, человечков из готовых наборов и т.д.).

### *Тема 4. Разработка и изготовление панорамных макетов*

*Теория.* Изучение основ черчения подмакетника, расчѐт и подбор материалов. Экономические расчѐты. Основы разработки и изготовления панорамных макетов.

*Практика.* Изготовление подмакетника. Разработка и изготовление ландшафта на панорамном макете. Покраска макета. Изготовление элементов макета (зданий, сооружений, деревьев и т.п.). Размещение элементов макета. Изготовление и декорирование задника макета. Разработка системы крепления частей макета. Проработка алгоритма сборки-разборки макета при транспортировке.

## *Тема 5. Комплектование и наладка моделей*

*Теория.* Правила оснащения конструкций светотехническими, звуковыми, радиоэлектронными устройствами.

*Практика.* Оснащение макета готовыми электронными устройствами.

#### *Тема 6. Подготовка и представление результатов проекта*

*Теория.* Основы создания презентации. Подготовка докладов по теме проекта. Правила участия в конкурсах.

*Практика.* Подбор материала, создание презентации. Подготовка экспоната к выставке. Оформление, проверка конструкций. Репетиция защиты проекта.

### *Тема 7. Итоговое занятие.*

Демонстрация лучших творческих работ. Тестирование (или опрос) теоретических понятий. Подведение итогов.

# **ОРГАНИЗАЦИОННО-ПЕДАГОГИЧЕСКИЕ УСЛОВИЯ РЕАЛИЗАЦИИ ПРОГРАММЫ**

#### *Методические особенности реализации Программы*

В процессе обучения используются различные методы подачи информации. Выбор метода зависит от содержания занятий, уровня подготовки и опыта обучающихся. Конкурсы и выставки, а также обязательное обсуждение результатов участия в мероприятиях стимулируют и мотивируют учебно-познавательную деятельность.

## *Методическое обеспечение Программы*

- Учебные пособия (электронное пособие ЧПУ-технологии, учебная литература, видеоролики мастер-классов по направлению деятельности детского объединения).

Методические пособия (конспекты занятий, контрольнодиагностический материал).

- Дидактическое обеспечение (методические разработки, технологические таблицы и схемы, наглядные пособия, раздаточный материал).

#### *Материальное обеспечение и техническое оборудование*

Для реализации программы необходимы:

- учебный кабинет;

- столы, стулья;

- компьютеры

- шкафы для хранения;

- полки для выставочных работ;

- канцелярские принадлежности;

- инструменты;

- система электрического питания мощностью 220V с устройством защиты;

- защитное заземление;
- вытяжная вентиляция;
- программное обеспечение;
- мультимедийный проектор, экран;
- лазерный станок с ЧПУ.

# **ФОРМЫ КОНТРОЛЯ И МЕХАНИЗМ ОЦЕНИВАНИЯ РЕЗУЛЬТАТОВ ОСВОЕНИЯ ПРОГРАММЫ**

#### *Входной контроль*

Собеседование с обучающимися с целью выявления интересов и уровня подготовки.

#### *Текущий контроль*

В процессе обучения в течение года проходят зачѐты, опросы и тестирование обучающихся с целью контроля уровня базовых знаний. Тестирование завершает каждую пройденную тему.

#### *Итоговый контроль*

Итогом обучения является законченная творческая работа. Участие в конкурсах, выставках и фестивалях.

#### **Критерии оценки знаний, умений и навыков**

#### **при освоении программы**

Для того чтобы оценить усвоение программы, в течение года используются следующие методы диагностики: наблюдение, опрос, выполнение творческих заданий, участие в конкурсах и соревнованиях, тестирование.

По завершению учебного плана каждого модуля оценивание знаний проводится посредством участия в составе группы в конкурсах, соревнованиях, выполнения творческого задания.

Применяется 3-х балльная система оценки знаний, умений и навыков обучающихся (выделяется три уровня: ниже среднего, средний, выше среднего). Итоговая оценка результативности освоения программы проводится путем вычисления среднего показателя, основываясь на

суммарной составляющей по итогам освоения 3-х модулей.

*Уровень освоения программы ниже среднего* – ребенок овладел менее чем 50% предусмотренных знаний, умений и навыков, испытывает серьезные затруднения при работе с учебным материалом; в состоянии выполнять лишь простейшие практические задания педагога.

*Средний уровень освоения программы* – объем усвоенных знаний, приобретенных умений и навыков составляет 50-70%; работает с учебным материалом с помощью педагога; в основном, выполняет задания на основе образца; удовлетворительно владеет теоретической информацией по темам курса, умеет пользоваться литературой.

*Уровень освоения программы выше среднего* – учащийся овладел на 70-100% предусмотренным программой учебным планом; работает с учебными материалами самостоятельно, не испытывает особых трудностей; выполняет практические задания с элементами творчества; свободно владеет теоретической информацией по курсу, умеет анализировать литературные источники, применять полученную информацию на практике.

## **ИНФОРМАЦИОННОЕ ОБЕСПЕЧЕНИЕ**

#### *Литература для педагога*

1. Голубев В.С., Лебедев Ф.В. Физические основы технологических лазеров. – М.: Высшая школа, 2012.

2. Григорьянц А.Г. Основы лазерной обработки материалов. – М.: Машиностроение, 2009.

3. Вейко В.П., Либенсон М.Н. Лазерная обработка. – Л.: Лениздат, 2009.

4. Григорьянц А.Г., Шиганов И.Н. Лазерная техника и технология. Лазерная сварка металлов, т.– М.: Высшая школа, 2008.

5. Вейко В.П. Лазерная микрообработка. Опорный конспект лекций. СПб: СПбГУ ИТМО, 2009.

6. Шахно Е.А. Математические методы описания лазерных технологий. Учебное пособие. – СПб: СПбГИТМО (ТУ), 2002.

## *Электронные ресурсы для педагога*

1. Вейко В.П., Петров А.А. Введение в лазерные технологии [Электронный ресурс]: опорный конспект лекций по курсу «Лазерные технологии». – СПб: СПбГУ ИТМО, 2009. – Режим

2. доступа:<http://books.ifmo.ru/book/442/>

3. CorelDraw: введение в графику - Режим доступа: [http://coreldraw.by.ru.](http://coreldraw.by.ru/)

## *Литература для обучающихся*

1. Григорьянц А.Г., Сафонов А.Н. Лазерная техника и технология, т. 6. – М.: Высшая школа, 2008.

2. Лазеры в технологии. Под ред. М.Ф. Стельмаха. – М.: Энергия, 2015.

3. Рыкалин Н.Н., Углов А.А., Кокора А.Н. Лазерная обработка материалов. – М.: Машиностроение, 2015.

## *Электронные ресурсы для обучающихся:*

1. Самоучитель по CorelDraw для начинающих - Режим доступа: [http://corell-doc.ru](http://corell-doc.ru/)

2. Уроки Корел Дро (Corel DRAW) для начинающих. - Режим доступа: [http://risuusam.ru.](http://risuusam.ru/)

## **Список использованных источников и литературы**

### *Основные источники:*

1. Серебреницкий П.П. Программирование для автоматизированного оборудования: учебник для средн. проф. учебных заведений. - М.:Высш. нк. 2013 - 592с.

2. Сибикин М.Б. Технологическое оборудование: Учебник. - М.: ФОРУМ: ИНФРА – М., 2008.

3. Схитладзе А.Г., Новиков В.Ю. Технологическое оборудование машиностроительных производств.: Учебник.- М.: Машиностроение, 2015.

4. Черпаков Б.И., Альрерович Т.А. Металлорежущие станки: Учебник.- М. Академия, 2013г.

*Справочники:* 

1. Справочник технолога-машиностроителя, в 2-х томах. /Под ред. А.М. Дальского, А.Г.Косиловой и др. - М.: Машиностроение, 2013.

*Периодические издания:* 

1. Технология машиностроения: Обзорно-аналитический, научнотехнический и производственный журнал.- Изд. центр «Технология машиностроения», 2009-2011

## *Интернет-ресурсы*

1. Электронный ресурс «Википедия». Форма доступа: www.ru.wikipedia.org 2. Электронный ресурс «Студенческая электронная библиотека «ВЕДА». Форма доступа: [www.lib.ua-ru.net.](http://www.lib.ua-ru.net/)

# **Методическое обеспечение Программы**

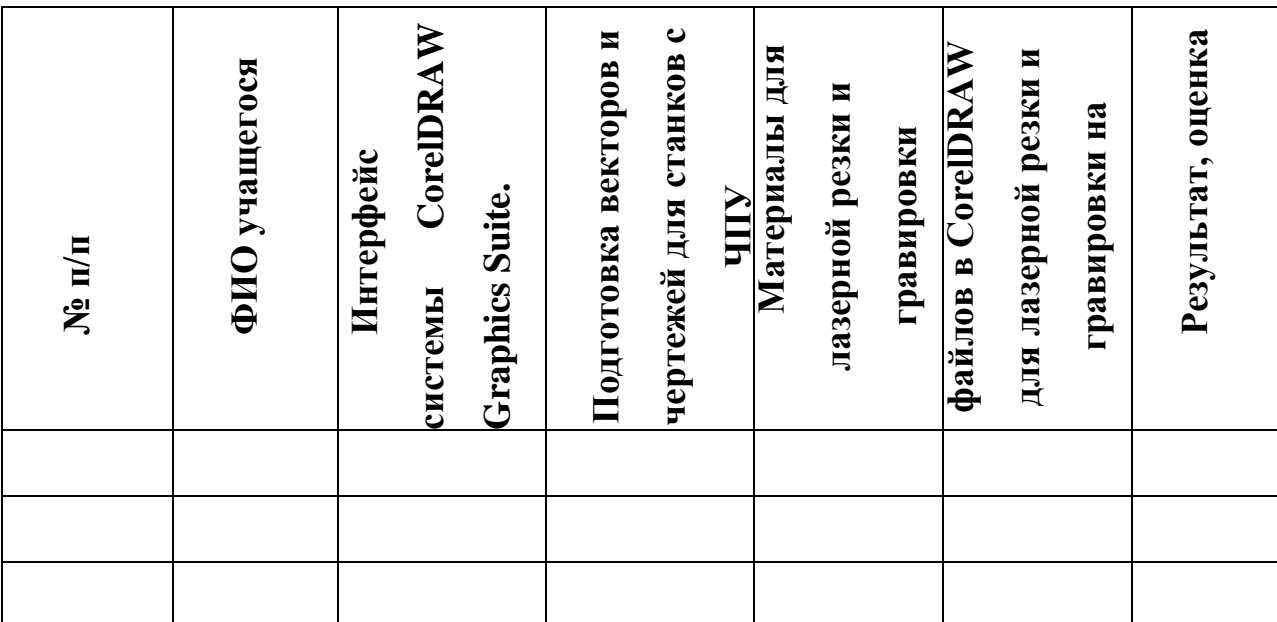

**Диагностическая карта** (промежуточный контроль)

**Диагностическая карта** (итоговый контроль)

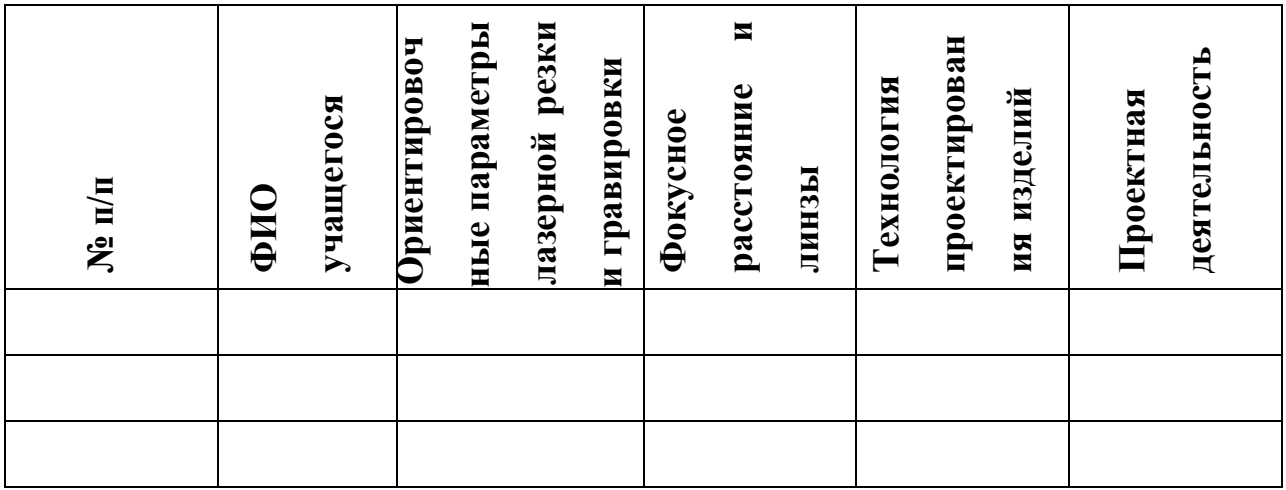